## CP343DP

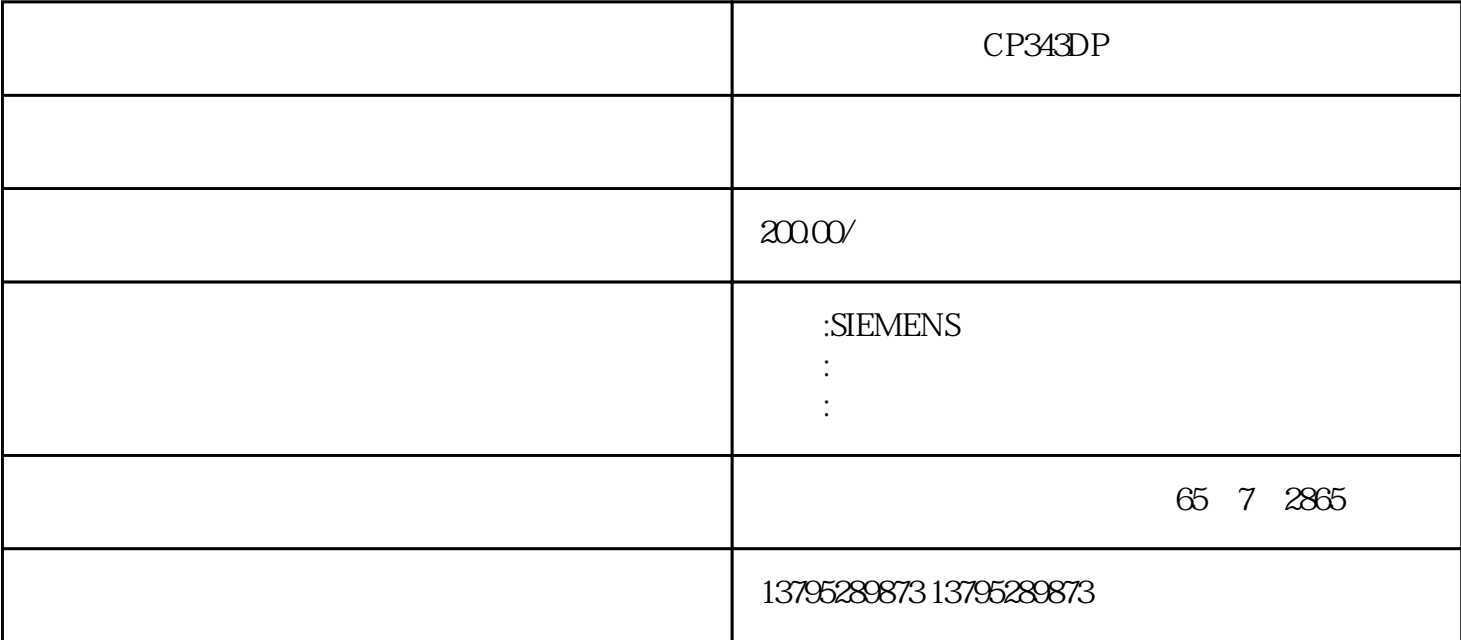

克拉玛依西门子CP343DP接口模块变频器主要由整流(交流变直流)、滤波、逆变(直流变交流)、制  $\rm IGBT$  $MM420$  $MM420$  $MM430$ PLC PLC PLC PLC Programmable Logic Controller PLC PLC PLC PLC PLC (Programmable Controller), which we are the system of the system of  $\mathbb{R}^n$ . "<br>"The computer" (Personal Computer)  $PLC$ 

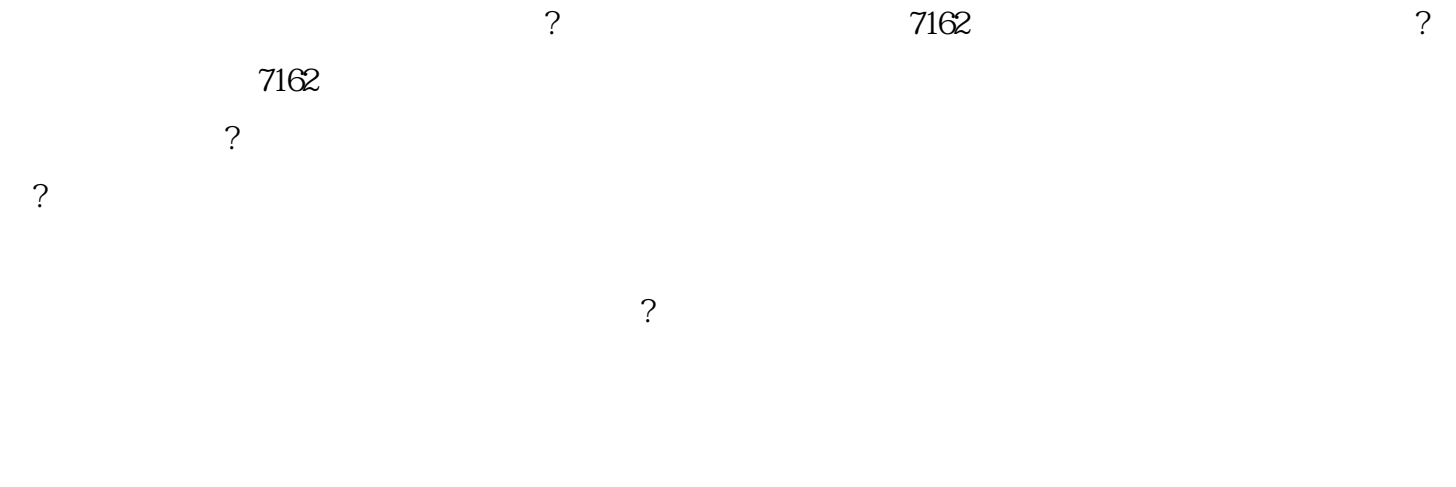

 $CAN$ 

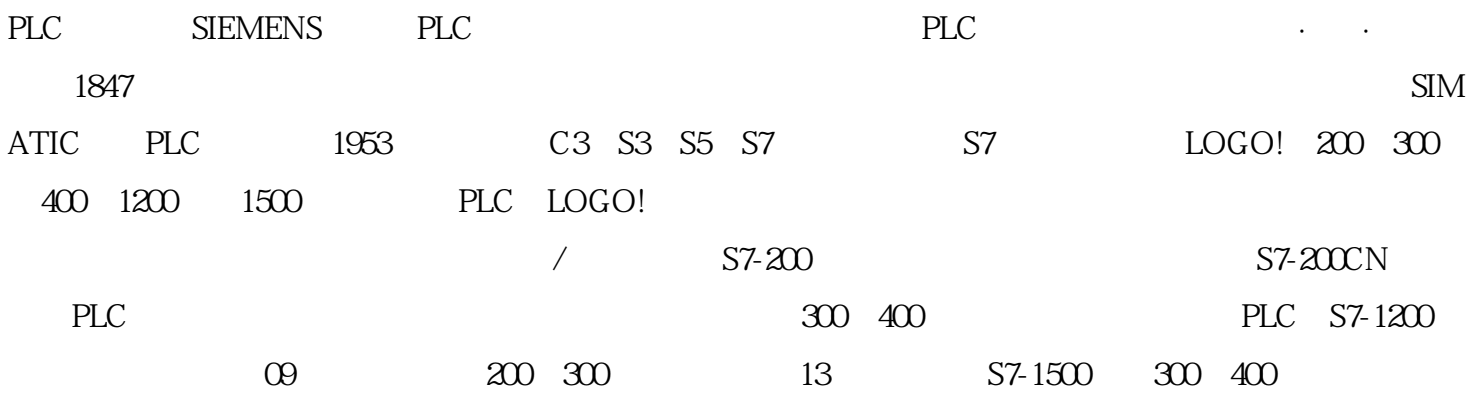

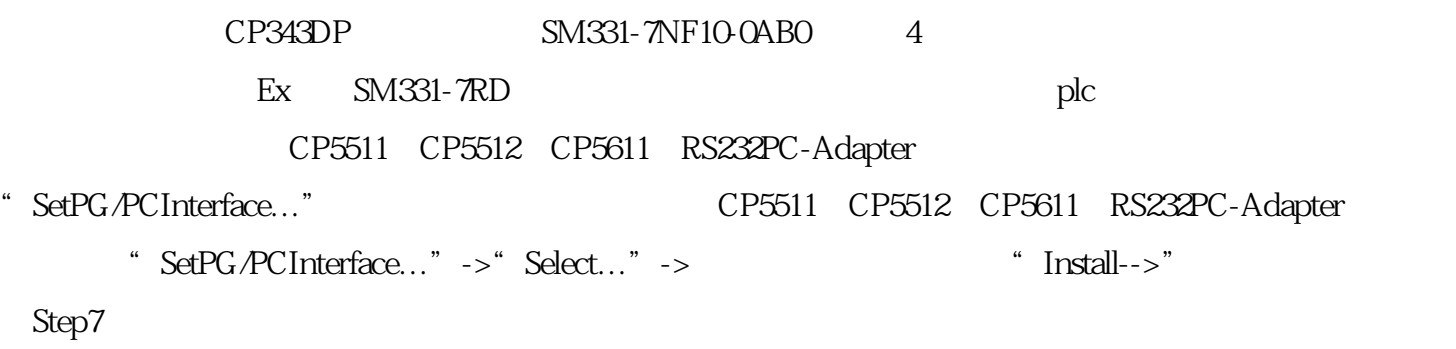